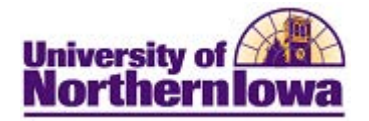

## **Using My Planner**

**Purpose:** The following instructions describe how to use the **My Planner** feature to add courses you wish to take prior to loading your shopping cart and registering (enrolling). Student may add courses within the Planner or use their Academic Requirements (Advisement Report) to add courses.

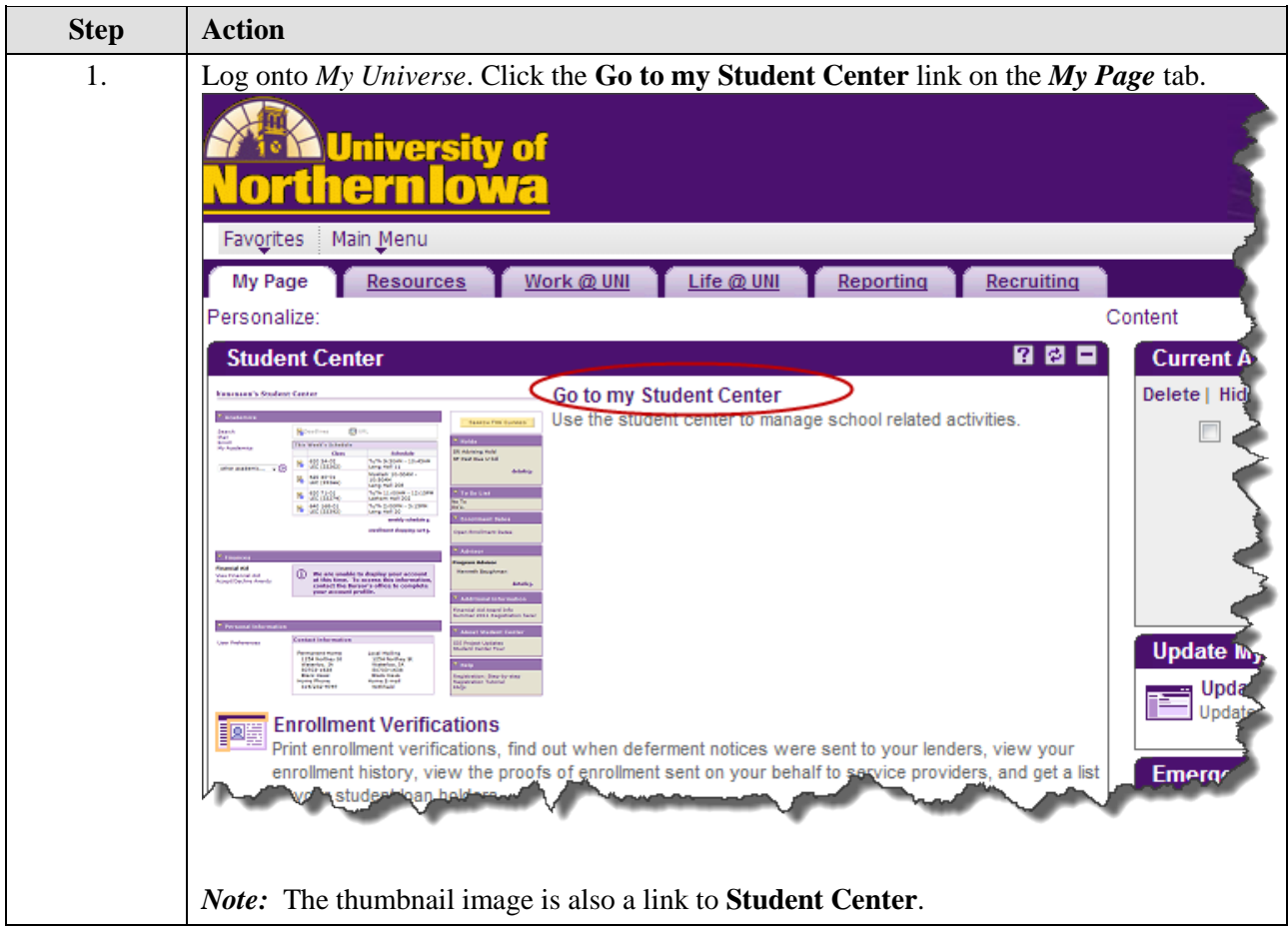

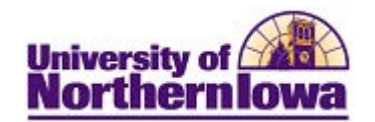

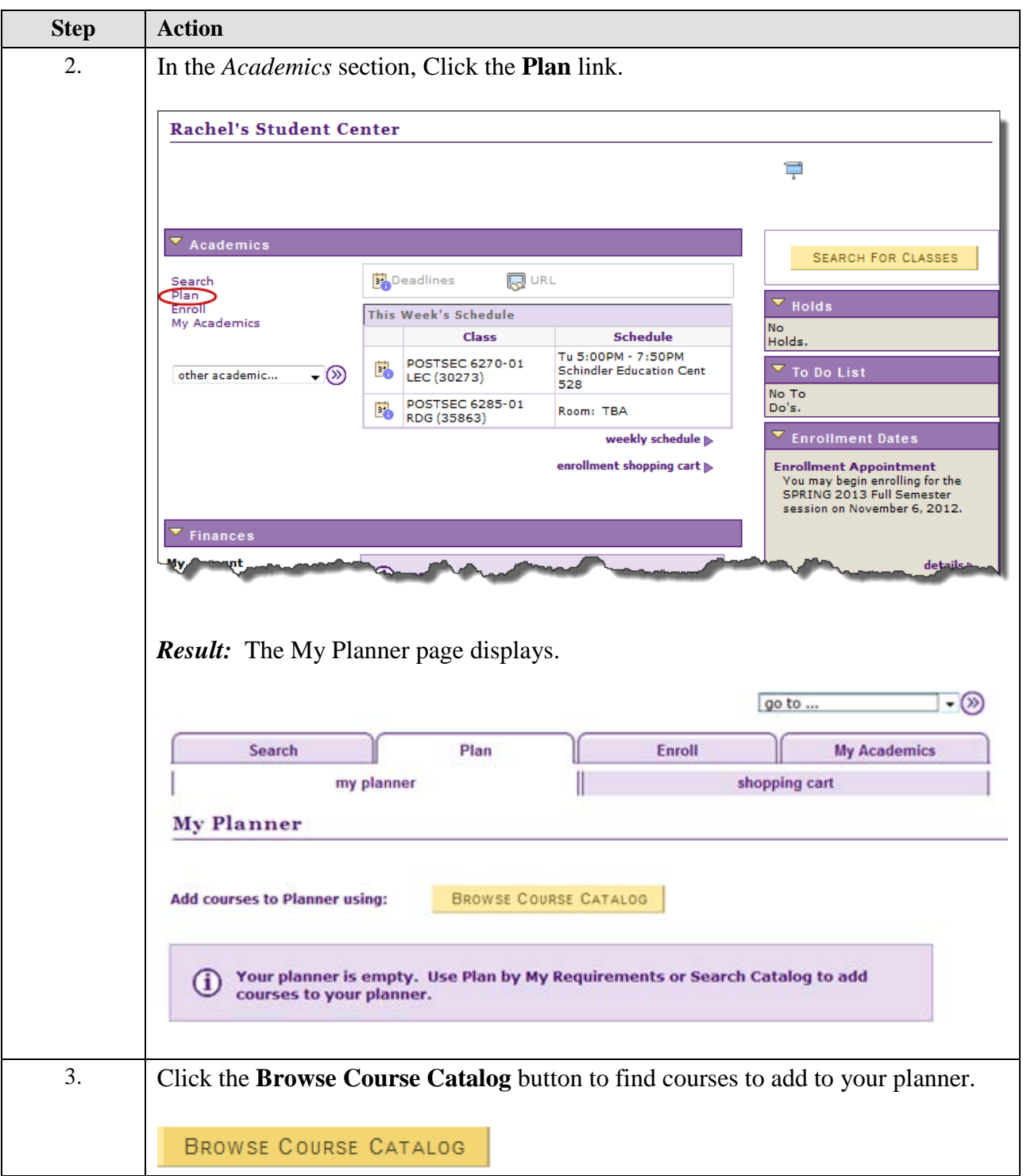

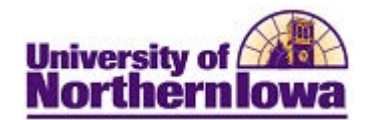

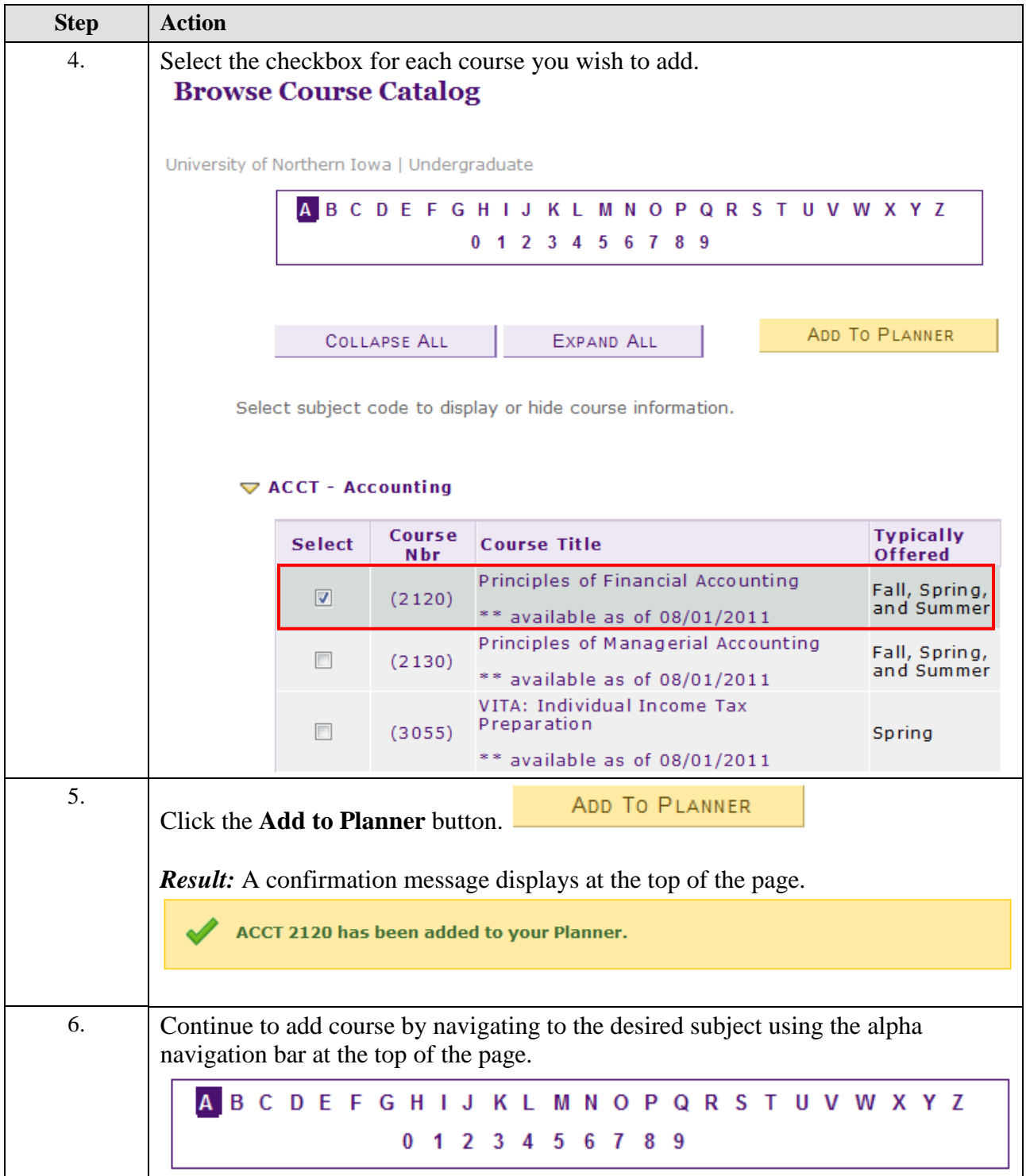

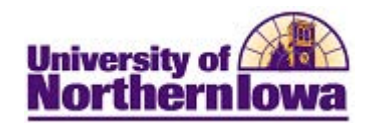

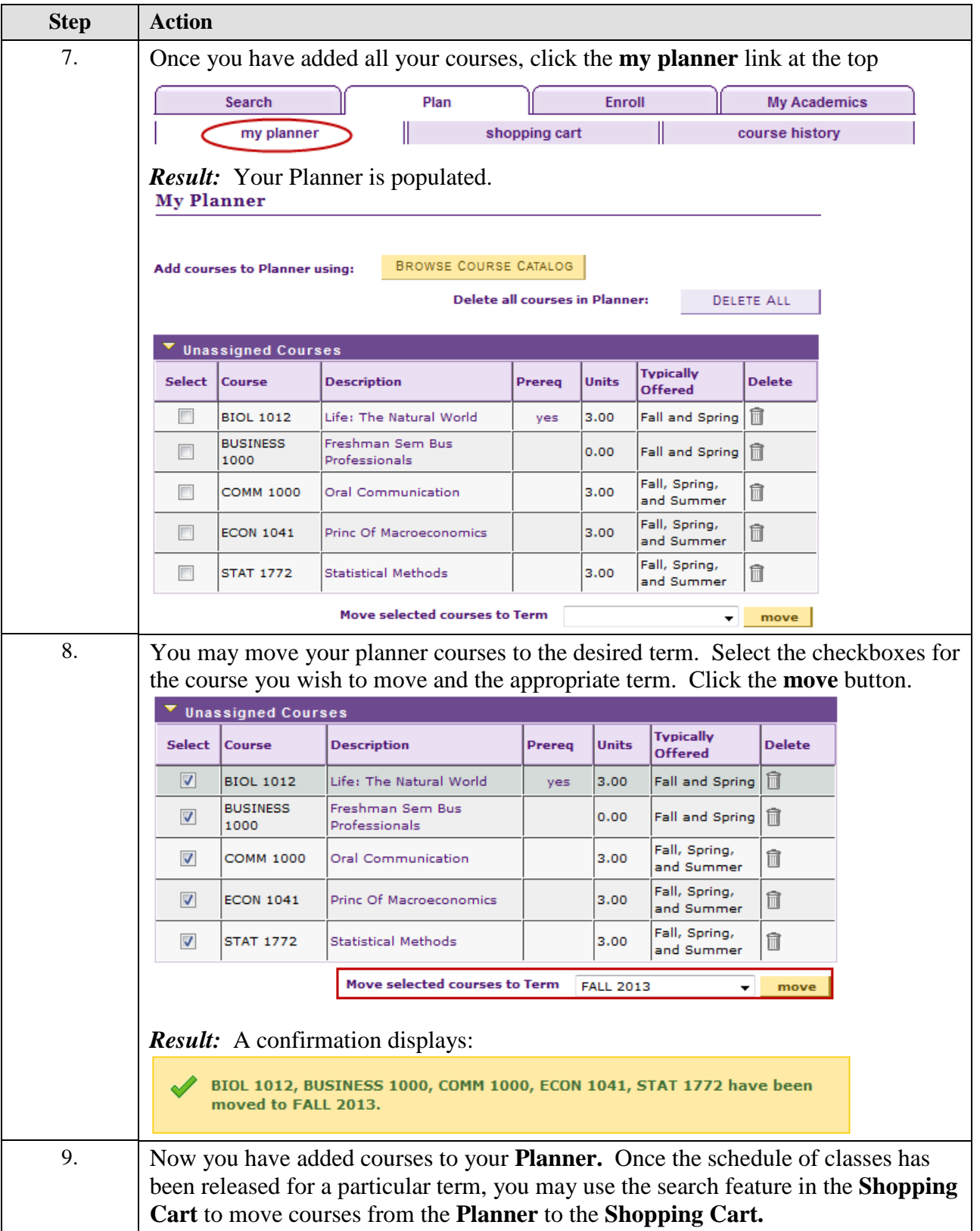

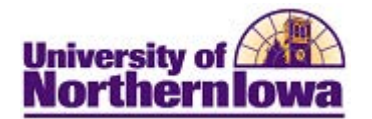

## *Using your Academic Requirements (Advisement Report) to Add Course to your Planner:*

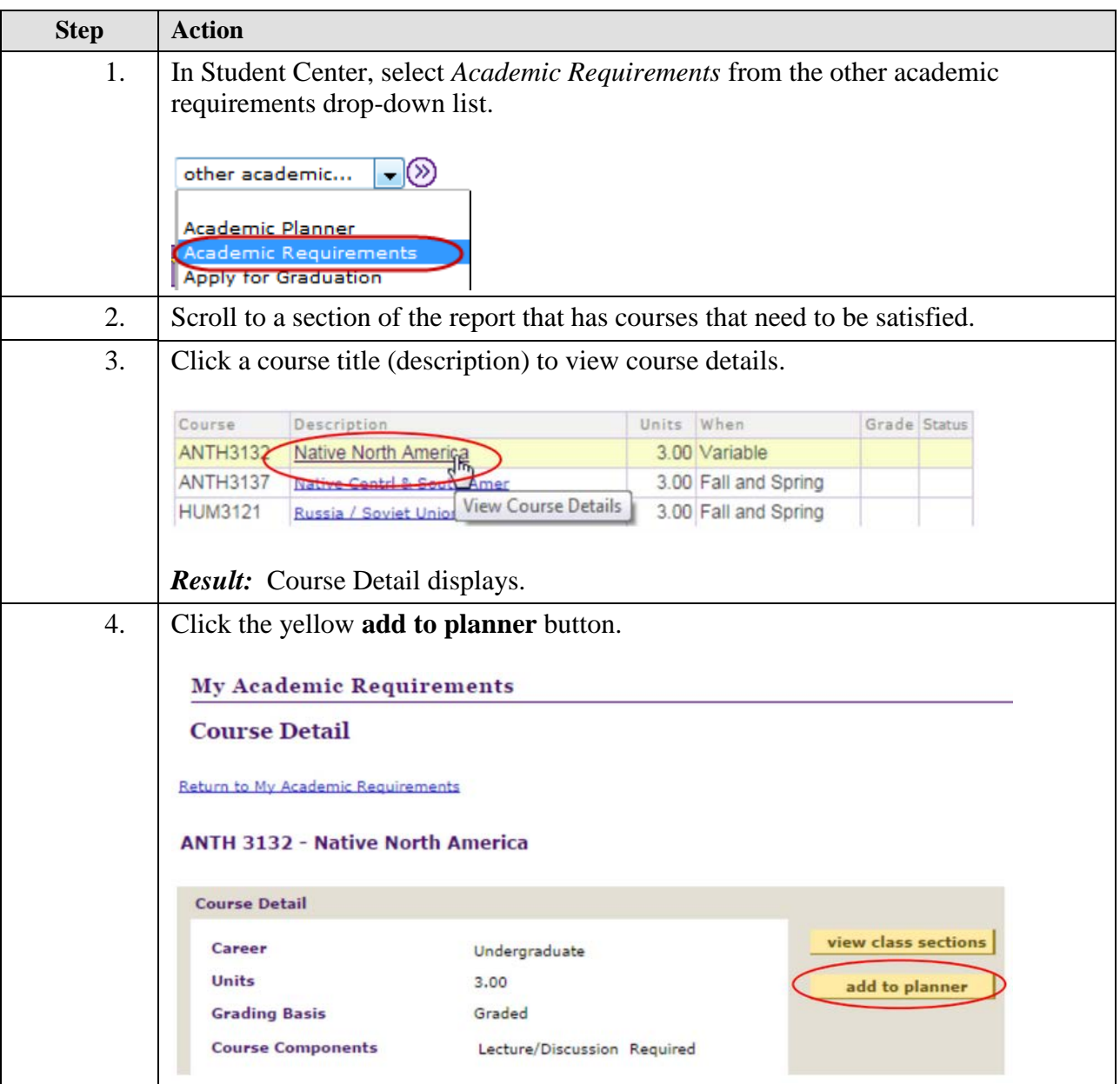

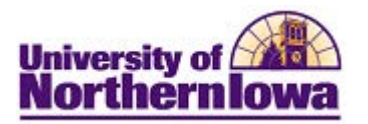

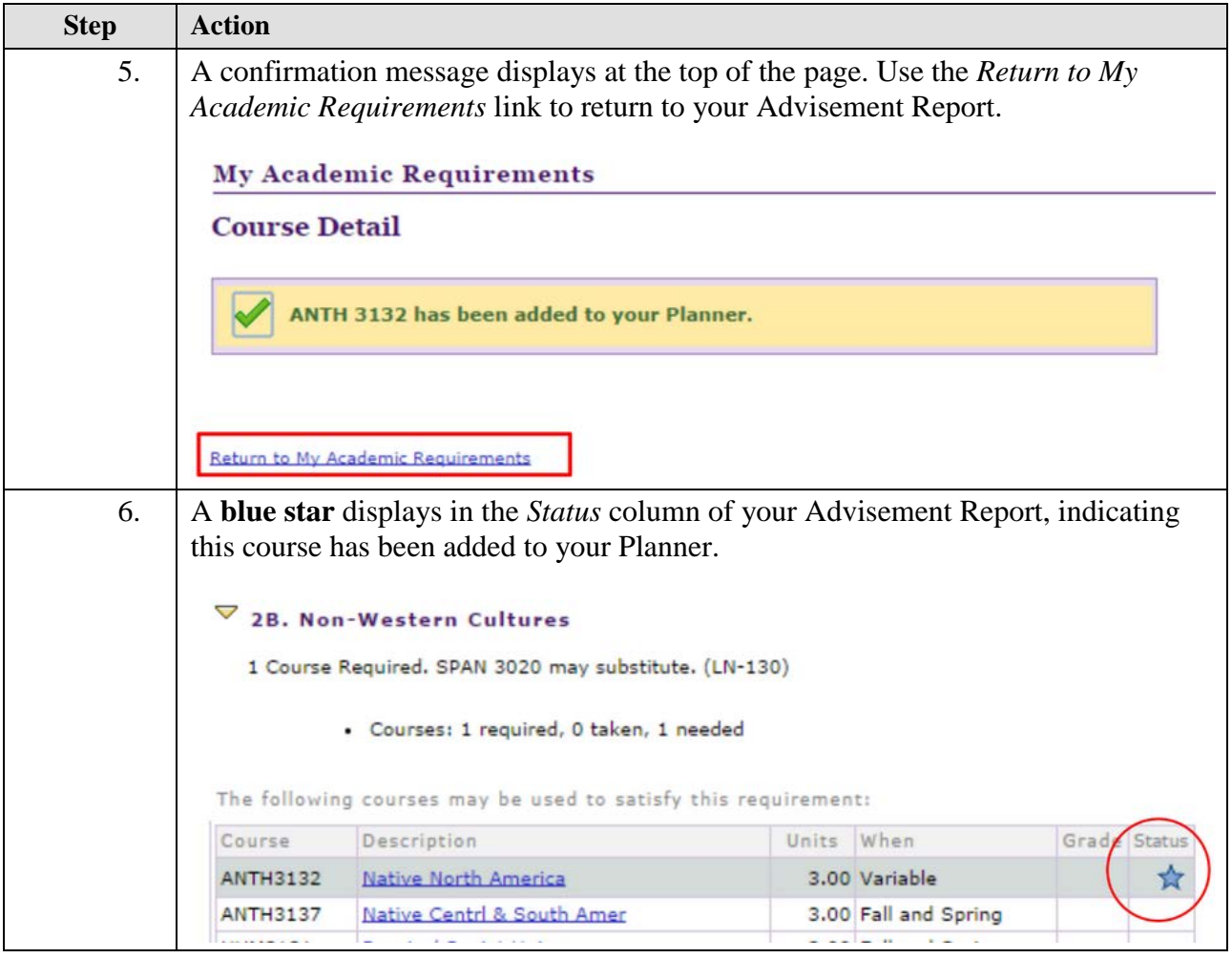